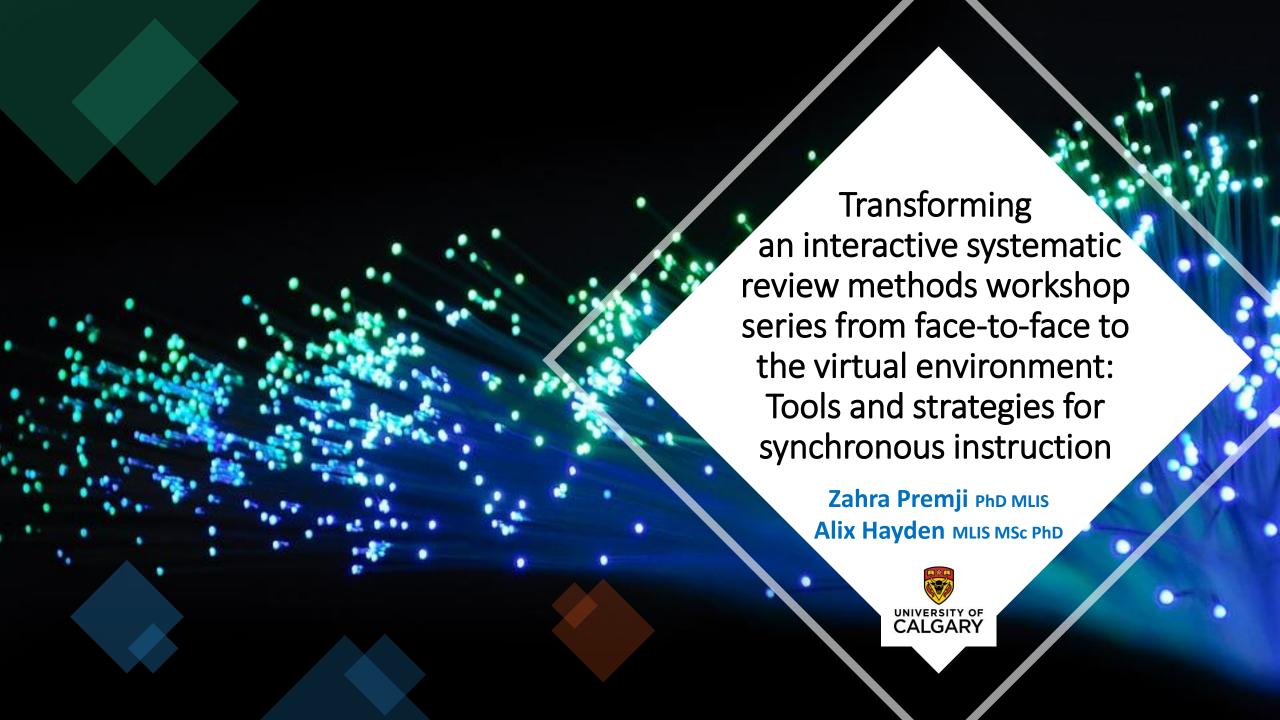

### Workshop 1: Setting yourself up for success (2 hours)

| Content                            | Activities                             |
|------------------------------------|----------------------------------------|
| Introduction to systematic reviews |                                        |
| Types of reviews                   |                                        |
| Question frameworks - PICO         | PICO activity                          |
| Protocols                          |                                        |
| Inclusion/Exclusion criteria       | Include/Exclude activity               |
| Keywords and subject headings      |                                        |
| Seed/known papers                  | Mining terms/subject headings activity |

#### Workshop 2: Developing your data collection strategy (2.5 hours)

| Content                                       | Activities                          |
|-----------------------------------------------|-------------------------------------|
| Searchable concepts/PICO reminder             | PICO/Searchable concept activity    |
| Subject headings/keywords revisited           |                                     |
| Database syntax                               |                                     |
| Boolean operators & Search fields             |                                     |
| Concept block organization                    |                                     |
| Creating a search in Academic Search Complete | Build a search concept activity     |
| Testing your search                           | Finding errors in a search activity |
| Saving searches/Data management               |                                     |

# Workshop 3: Next Steps – Translating, Tracking, Reporting and Study Selection (2 hours)

| Content                                 | Activities                                   |  |
|-----------------------------------------|----------------------------------------------|--|
| Translating a search (conceptual)       |                                              |  |
| Translating your search to APA PsycInfo | Translate a search concept activity          |  |
| Exporting your results                  |                                              |  |
| Deduplication                           |                                              |  |
| Supplementary search strategies         |                                              |  |
| Screening title/abstracts               | Screening activity                           |  |
| Screening full-texts                    |                                              |  |
| Screening tools and PRISMA flow diagram |                                              |  |
| Reporting standards - PRISMA            | Assessing completeness of reporting activity |  |

## PICO activity – In class

- Printed on a handout
- Completed in small groups
- Select groups volunteered to share their PICO and research question with the class

#### Instructions

- 1. Identify any possible PICO elements from the provided research question(s) and fill them into the PICO template.
- 2. Come up with the remaining PICO elements.
- 3. Is your Outcome measurable, if not revise it to one that is.

| 4. Create a one-sentence research(able) question that incorporates at least 3 PICO elements. |     |  |
|----------------------------------------------------------------------------------------------|-----|--|
| Research Question 2: Is pet therapy effective?                                               |     |  |
| P –                                                                                          | I - |  |
|                                                                                              |     |  |
|                                                                                              |     |  |
| C-                                                                                           | 0-  |  |
|                                                                                              |     |  |
|                                                                                              |     |  |
| Researchable question:                                                                       |     |  |
|                                                                                              |     |  |

## PICO activity - Online

- Using Google forms
- Link to the form posted in the chat for students
- Completed individually
- Instructor shares the results as part of the post-activity de-brief

| Ke     | searchable question:                                                                                                    |
|--------|----------------------------------------------------------------------------------------------------|
|        |                                                                                                    |
| Ins    | tructions                                                                                                    |
| į      | <ol> <li>Identify any possible PICO elements from the provided research question(s) and fill them into<br/>the PICO template. This has partially been done for you.</li> </ol> |
| 1      | Come up with the remaining PICO elements using your creativity.                                                                                                    |
| -      | 3. Is your Outcome measurable, if not revise it to one that is.                                                                                                    |
| -      | 4. Create a one-sentence research(able) question that incorporates at least 3 PICO elements.                                                                                   |
|        |                                                                                                    |
|        |                                                                                                    |
|        |                                                                                                    |
| What   | is the population for your research question? *                                                                                                    |
|        |                                                                                                    |
| Vour a | nswer                                                                                                    |
| rour c | IISWEI                                                                                                    |
|        |                                                                                                    |
|        |                                                                                                    |
|        |                                                                                                    |
| ۸/h-a+ | is the intervention for your research question? *                                                                                                    |

Research Question 1: Is social media harmful?

## Inclusion/exclusion criteria activity

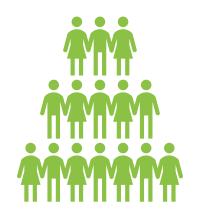

In class: Stand-up if you meet inclusion criteria / sit down if you meet exclusion criteria

Results: Visible based on how many are still standing

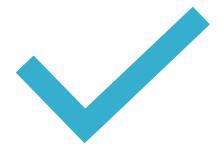

Online – Click Yes if you meet inclusion criteria / click No if you meet the exclusion criteria

Results: Visible based on how many ✓ or ✗ there were on the participants list

## Inclusion/exclusion criteria activity

#### Inclusion Criteria

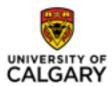

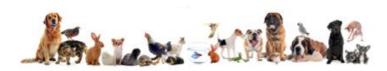

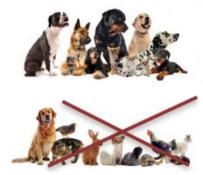

#### **Exclusion Criteria**

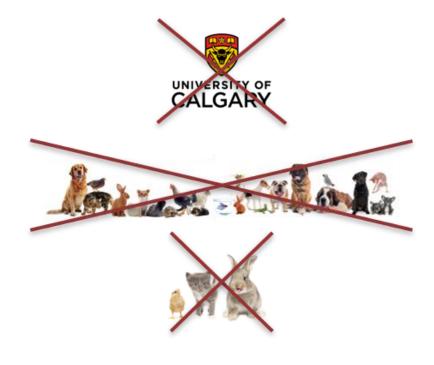

### Mining seed papers – In class

- Printed copies of known article records were provided
- Participants scanned each record and submitted keywords using Padlet
- Could be done individually or in pairs

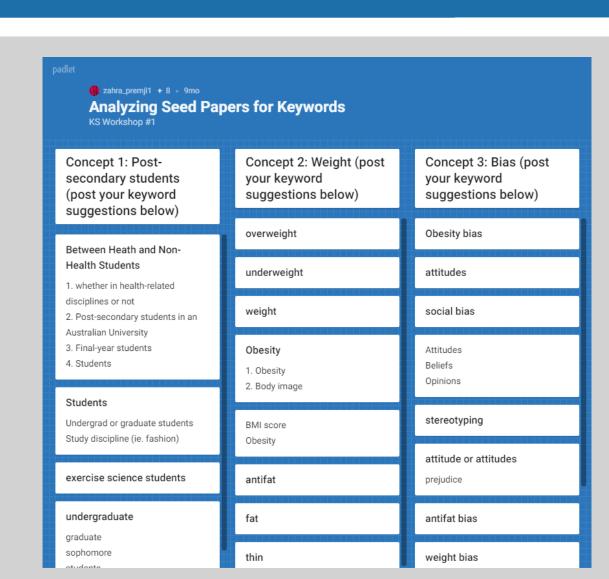

### Mining seed papers - Online

- List of known article titles were provided
- Participants searched the titles in a specified database to locate the record
- Participants added keywords and subject headings directly into the concept table in the Google Doc
- Individual contributions into one group document
- The concept table was used in the following workshop (Searching/translate)

#### Systematic Reviews Workshop #1 - Mining seed papers activity

#### Instructions:

- 1) Search each title in the database of your choice (Academic Search Complete or PsycInfo)
- 2) Mine/analyze the article record for subject headings and/or textwords.
- 3) Insert the subject headings and textwords/keywords found during the activity in the appropriate cell of the table below

|                                          | Textwords/keywords                                                                                                    | Subject headings<br>(from Academic Source<br>Complete database)                                                                                                    | Subject headings<br>(from APA PsycInfo database)                                                                                        |
|------------------------------------------|----------------------------------------------------------------------------------------------------|----------------------------------------------------------------------------------------------------|----------------------------------------------------------------------------------------------------|
| Concept 1: Pet<br>Therapy                | Therapy Dogs dog therapy Cearegivers brief dog-assisted therapy animal-assisted therapy human-canine interaction Guide Dog Pet therapy animal-assisted activities Out-reach programming Human-animal interaction Therapy dogs Positive Symptoms of Schizophrenia Outreac | TREATMENT of psychological stress PET therapy animal-assisted therapy PHYSIOLOGICAL stress TREATMENT effectiveness Psychiatric treatment PSYCHOLOGY of college students TREATMENT of psychological stress BLOOD pressure measurement Self-evaluation Educational Councel | Animal assisted therapy, pets, physiological stress, psychological, stress, Interspecies interaction Dogs  Outreach programs caregivers |
| Concept 2:<br>Post-secondary<br>students | Female undergraduates¶  ¶  Campus Blood pressure Exam stress                                                                                                    | UNIVERSITIES & colleges ACADEMIC libraries student engagement *SCHOOL health services SCHOOL health services                                                                                                    | Human Females College Students Academic stress                                                                                          |

# Screening activity – In-class

- Printed handout containing the title/abstract and space to fill in the screening decision
- Completed all abstracts individually
- Class discussion about each record facilitated by instructors using show of hands and a discussion of the reasons

#### Activity 2: Title/abstract screening

Screen the following titles/abstract to determine if they should be included in our study.

| Title                                                                                                    | Abstract                                                                                                    | Decision<br>(Include or<br>Exclude) |
|----------------------------------------------------------------------------------------------------|----------------------------------------------------------------------------------------------------|-------------------------------------|
| and Weight Attitudes<br>Scale. [References].                                                                                                    | Objective: To develop and validate an instrument to assess attitudes toward Health at Every Size (HAES) principles. Methods: Survey items were generated based on 5 HAES principles. A panel of reviewers was recruited to establish content validity. A convenience sample of college students in health education was recruited for pilot survey administration. Internal reliability was assessed using Cronbach alpha and test-retest reliability was assessed with Pearson correlation. Results: Three panelists reviewed the instrument and provided feedback for revision. Cronbach alpha for the final instrument was .75 (n = 43) at pretest and .78 (n = 53) at posttest, and Pearson correlation was 0.85 (n = 39), indicating internal consistency and test-retest reliability. Conclusions and Implications: The instrument was determined to be both a valid and reliable instrument to measure HAES attitudes among college students in health education. Nutrition educators may find this instrument useful in other settings to assess HAES attitudes or as an alternative to other instruments measuring anti-fat attitudes. |                                     |
| Prejudice against obesity in<br>university students<br>studying in health-related<br>departments.                                                                                                    | Purpose This study was conducted to determine the degree of obesity prejudice exhibited and felt by students attending health-related departments. Design and Method The sample included 729 students studying in health-related departments at a university in Turkey who volunteered to take part in the study. Findings The average Obesity Prejudice Scale (OPS) score of the students was 75.54+/-10.43, thus indicating that they tend toward prejudice. Practical Implications According to the results of the study, university students who will be future nurses and other healthcare professionals, tend toward obesity prejudice, negatively impacting health care.                                                                                                    |                                     |
| "No seconds for you!": Exploring a sociocultural model of fat-talking in the presence of family involving restrictive/critical caregiver eating messages, relational body image, and anti-fat attitudes in college women. | In line with sociocultural models of parental influence on body image, we examined the relationship between recall of restrictive/critical caregiver eating messages (RCEM) and current frequency of disclosing self-disparaging fat talk among family in 335 undergraduate women (Mage = 19.4; SD = 1.53; range = 18-27). Additionally, two forms of relational body image (i.e., perceived body acceptance by others, external body image shame) and anti-fat attitudes were tested as potential explanatory pathways. RCEM were positively related to current frequency of self-directed fat talk in the family context. All three proposed mediators helped explain this relationship, with external body image shame demonstrating the largest observed effect. Findings suggest frequent recollections of caregivers' implied weight-stigmatizing comments surrounding eating may contribute to more frequent self-denigrating body talk with family members at present via both positive and negative dimensions of relational body image and endorsed explicit weight bias. Theoretical and practical implications are discussed.       |                                     |

# Screening activity – Online

- Title/abstract provided as part of the presentation and shared on screen.
- A decision to include/exclude was submitted using Zoom polls.
- The result of each poll was shared with the class and a discussion about the results followed.

#### Title/abstract 2

TITLE: Effect of Canine Play Interventions as a Stress Reduction Strategy in College Students. ABSTRACT: Forty-eight students engaged with a therapy dog for 15 minutes during finals week to evaluate the effect on stress. Psychological (Perceived Stress Scale, visual analog scales) and physiologic stress (vital signs, salivary cortisol) measures were collected before and after the intervention. Paired t tests showed significant reductions in all psychological and physiologic measures except diastolic blood pressure. This supports animal-assisted therapy as an effective stress management strategy for nursing and other college students.

#### **Inclusion Criteria**

- Post-secondary students including undergraduate, graduate, postdoc at any post-secondary institution (university, college, technical)
- Stress is measured using an objective biological/physiological measure or validated scale or instrument.
- Presence of a control group

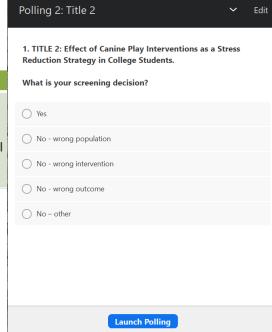

### Which tool to use?

| Tools                | Benefits                                                                                                    | Challenges                                                                                                    |
|----------------------|----------------------------------------------------------------------------------------------------|----------------------------------------------------------------------------------------------------|
| Zoom polling feature | <ul> <li>Easy to create, administer, and share results</li> <li>Monitor progress/ # of submissions</li> <li>Anonymous participation</li> <li>Great for quick 1-minute interactivity/assessments</li> <li>Can be paired with on-screen information</li> </ul> | <ul> <li>Multiple choice only</li> <li>Only host can create the poll</li> </ul>                                                  |
| Zoom Yes/No feature  | <ul> <li>Easy to use</li> <li>Built into zoom platform</li> <li>Great for asking any Yes/No question</li> </ul>                                                                                                    | <ul><li>Not anonymous</li><li>Participants have to take down the reaction after</li></ul>                                        |
| Google Forms         | <ul> <li>Easy to create</li> <li>Multiple question types possible</li> <li>No limits on the number of questions</li> <li>Possible to monitor progress/ # of submissions</li> </ul>                                                                           | <ul> <li>On a different platform/requires<br/>students to navigate away from zoom</li> </ul>                                     |
| Google Docs          | <ul> <li>Easy to create</li> <li>No limit on number of contributors</li> <li>No account required for participants</li> <li>Completed document can be downloaded/re-used</li> <li>May be a familiar platform for students</li> </ul>                          | <ul> <li>On a different platform/requires<br/>students to navigate away from zoom</li> <li>Uses significant bandwidth</li> </ul> |

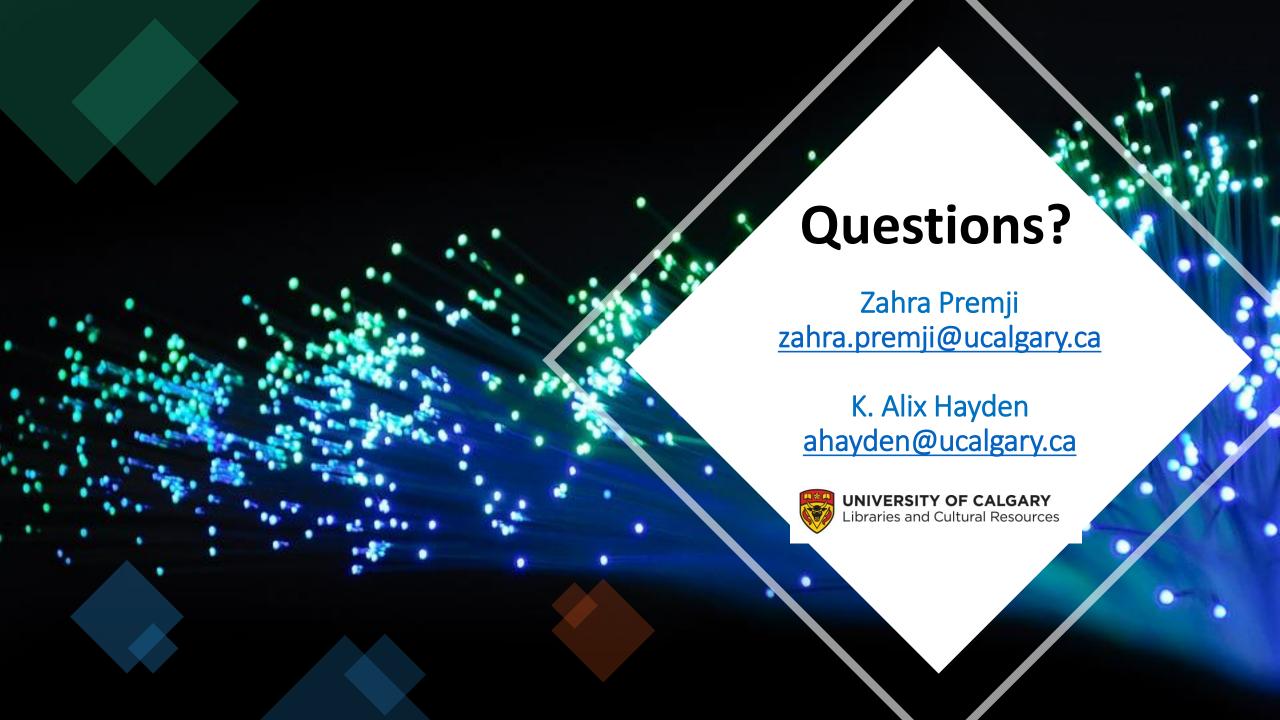